## $<<$ Free BSD

 $<<$ Free BSD  $>>$ 

- 13 ISBN 9787113034238
- 10 ISBN 7113034233

出版时间:1999-08

PDF

## http://www.tushu007.com

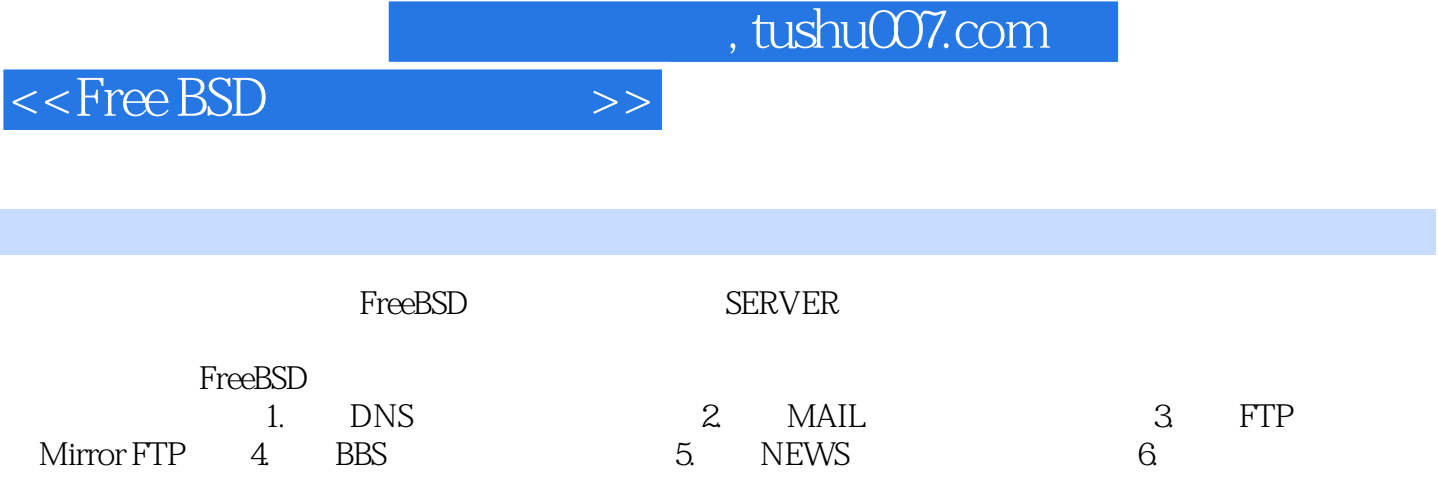

 $<<$ Free BSD

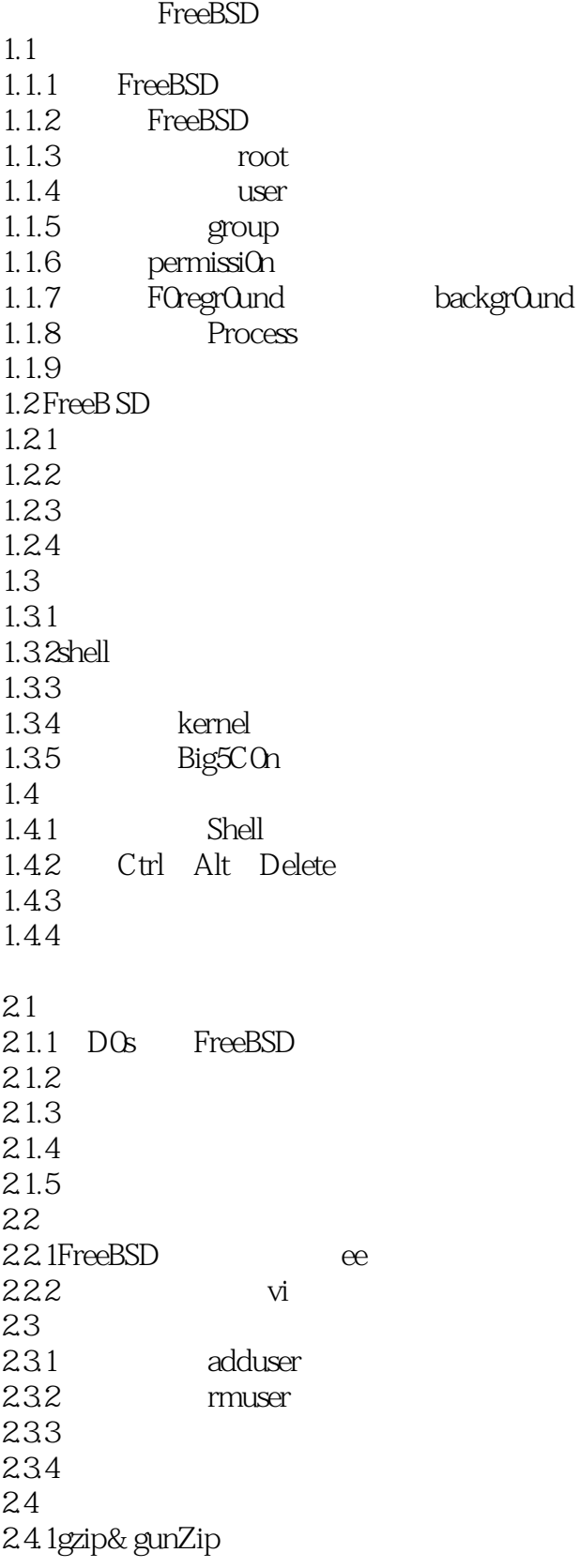

 $<<$ Free BSD

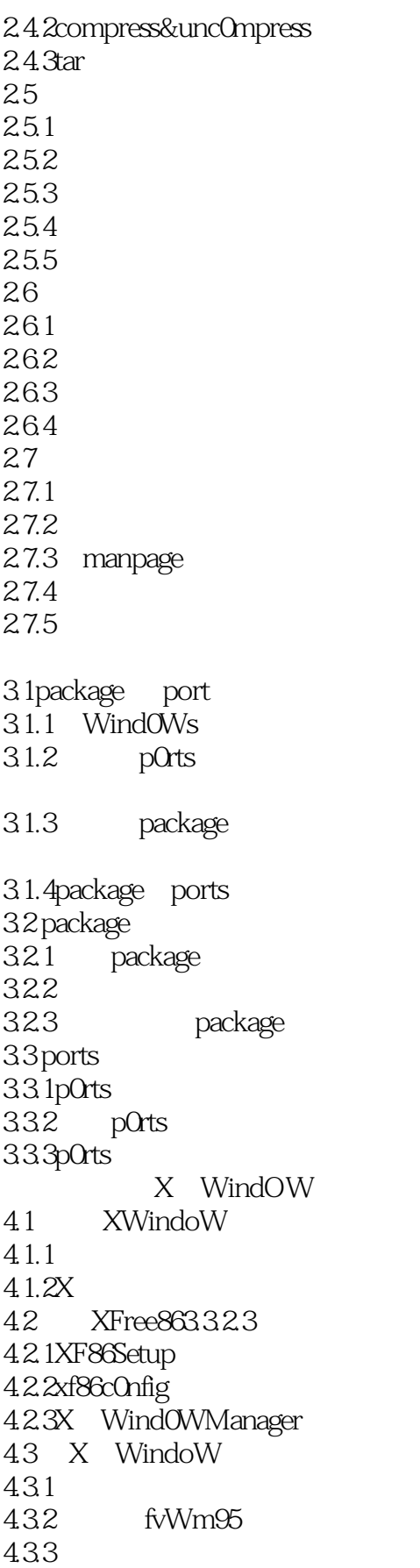

 $<<$ Free BSD

434 FTPServer  $5.1$  FTP 5.1.1 archie 5.1.2 ncftp 5.1.3FTPServer  $52$  FTP  $521$ 5.2.2 standalone inetd 5.2.3 /etc/inetd.c0nf  $524$  Wu ftp 5.3wu ftp 5.3.1ftpckconfig 5.3.2ftpc0unt 5.3.3ftpWh0 5.3.4ftpshut  $5.4$  wu $F$  ftp 5.4.1ftpaccess 5.4.2ftpuser 5.4.3ftpc0nversi0ns 5.4.4ftph0sts 5.4.5ftpgroups 5.4.6/var/l0g/xferlog  $55$   $FTP$ 5.5.1 perl 5.5.2 mirror FTP WebServer 6.1 ApacheWebServer 6.1.1WebServer 6.1.2 6.1.3 Apache1.26 6.2 6.2.1httpd.c0nf 6.2.2srm.conf 6.2.3access.conf 63 631  $632$  user 6.3.3httpd 634 635 6.4CGI与 Web Server  $64.1$  CGI  $642CGI$ 7.1.3ProxyServer 7.1.4ParentvsSibling 7.2 Squid

 $<<$ Free BSD

 $7.21$ 7.2.2  $7.23$ squid.c0nf 7.24 Squid 7.3 Pr0xy Server 7.3.1ProxyServer 7.32 Proxy 7.3.3 Pr0xyServer 7.3 4cachemgr.cgi DNS 8.1DNS 8.1.1IPAddress 8.1.2 D0mainName 8.1.3 DNS 8.1.4 DNS 8.1.5 res01ver DNS 8.1.6 DNS 8.2 DNS 8.2.1 IP DOmain 8.2.2DNS 8.2.3 bind 8.1.2 8.2.4 named.conf 8.2.5 database named.root 8.2.6domain database 8.2.7domain database 8.2.8 database 8.2.9 DNS 8.3DNS 8.3.1 mslO0kup dig 832DNS 833 834 8.35 cacheOnly 8.3.6 subdomain Mail Se rver  $9.1$  $9.1.1$ 9.1.2SMTP POP IMAP 9.1.3MailServer 9.1.4Client E mail 9.2 SMTPMailS erver 9.2.1 sendmail8.9.1 9.2.2 sendmail.cf 9.2.3 username d0main 9.3 POPMai1Server 9.3.1 qpopper2.52

 $<<$ Free BSD

9.3.2 POP3 9.4 IMAPMail Server 9.5 Mailing ListServer 9.5.1MailingList 9.5.2 maj0rd0m01.94 9.5.3 MailingList 9.5.4 MailingList **BBS** 10.1 BBS 10.1.1maple sObBBS  $10.1.2$  SobBBS  $10.1.3$ 10.1.4  $10.15$ 10.1.6 BBSUser E mail 10.1.7 bbsp0p3daem0n 10.2 BBS  $10.21$  $10.2.2$  innbbsd 10.23 10.24 10.25 10.26 10.27  $10.3$  $10.31$ 10.32 10.33  $10.34$  BBS NeWSServer  $11.1$  UsenetNews  $11.1.1$ 11.1.2NeWsServer  $11.1 \text{.}$  SC lient 11.1.4UsenetNeWsServer 11.2 NeWsServer 11.2.1 inn 1.7.2 11.22 innfeed  $11.3$ <sub>NN</sub> 11.3.1inn.conf 11.3.2h0sts.nntp 11.3.3nnrp.access 11.3.4neWsfeeds 11.3.5active

 $<<$ Free BSD

11.3.6neWsgr0ups 11.3.7subscripti0ns 11.3.8innfeed.c0nf 11.4INNNeWSServer  $11.41$  INN 11.42 localNewsgroup<br>11.43 INN  $11.43$ 11.44INN ctlinnd 11.45 11.46 11.4.7 moderated 11.48 Newsgroups 11.49 expire 11.5 News Server  $11.5$  lactive  $11.5.2$ hist $0y$  $11.53$  expire 11.54 11.5.5UsenetNeWs

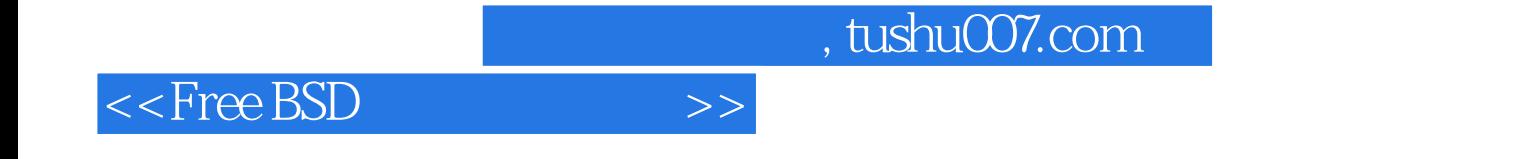

本站所提供下载的PDF图书仅提供预览和简介,请支持正版图书。

更多资源请访问:http://www.tushu007.com